# **Technical Documentation EU HRS Availibility Monitoring**

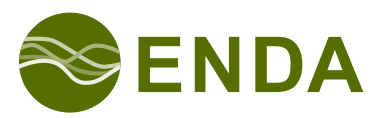

ENDA GmbH & Co. KG — Environmental Data Management Solutions

Nicolai Buchwitz, [n.buchwitz@enda.eu](mailto:n.buchwitz@enda.eu) Sophy Klempert, [s.klempert@enda.eu](mailto:s.klempert@enda.eu)

> Berlin, 2018-07-09 Rev. 1.0.0, 2018-07-09

## **Inhaltsverzeichnis**

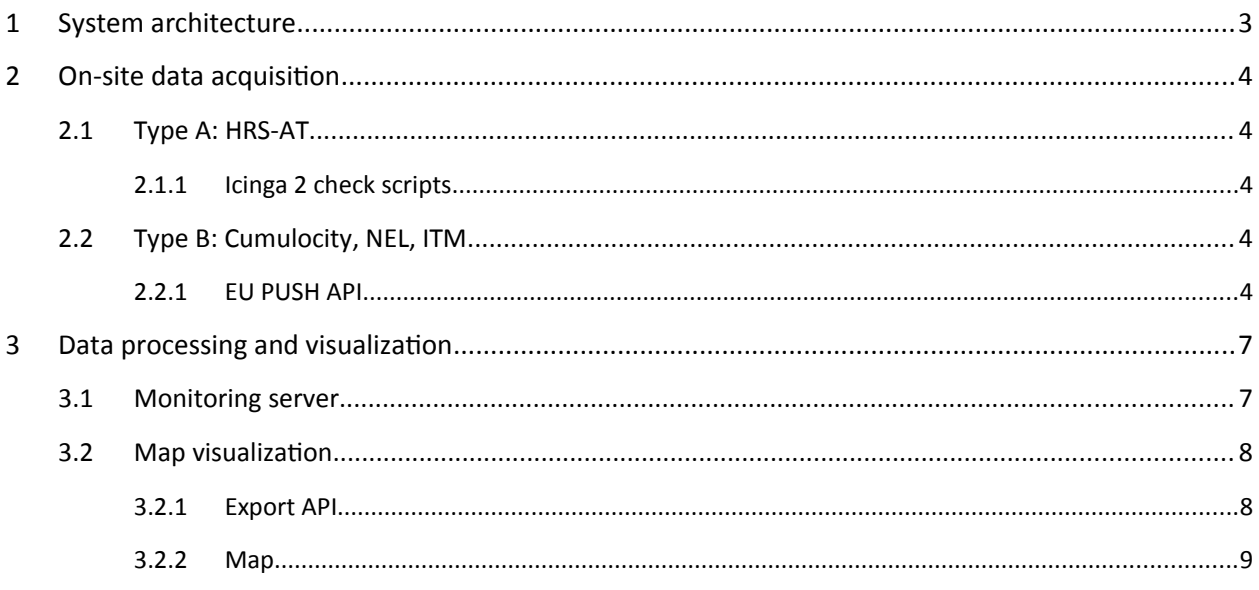

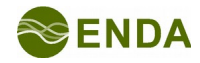

## <span id="page-2-0"></span>**1 System architecture**

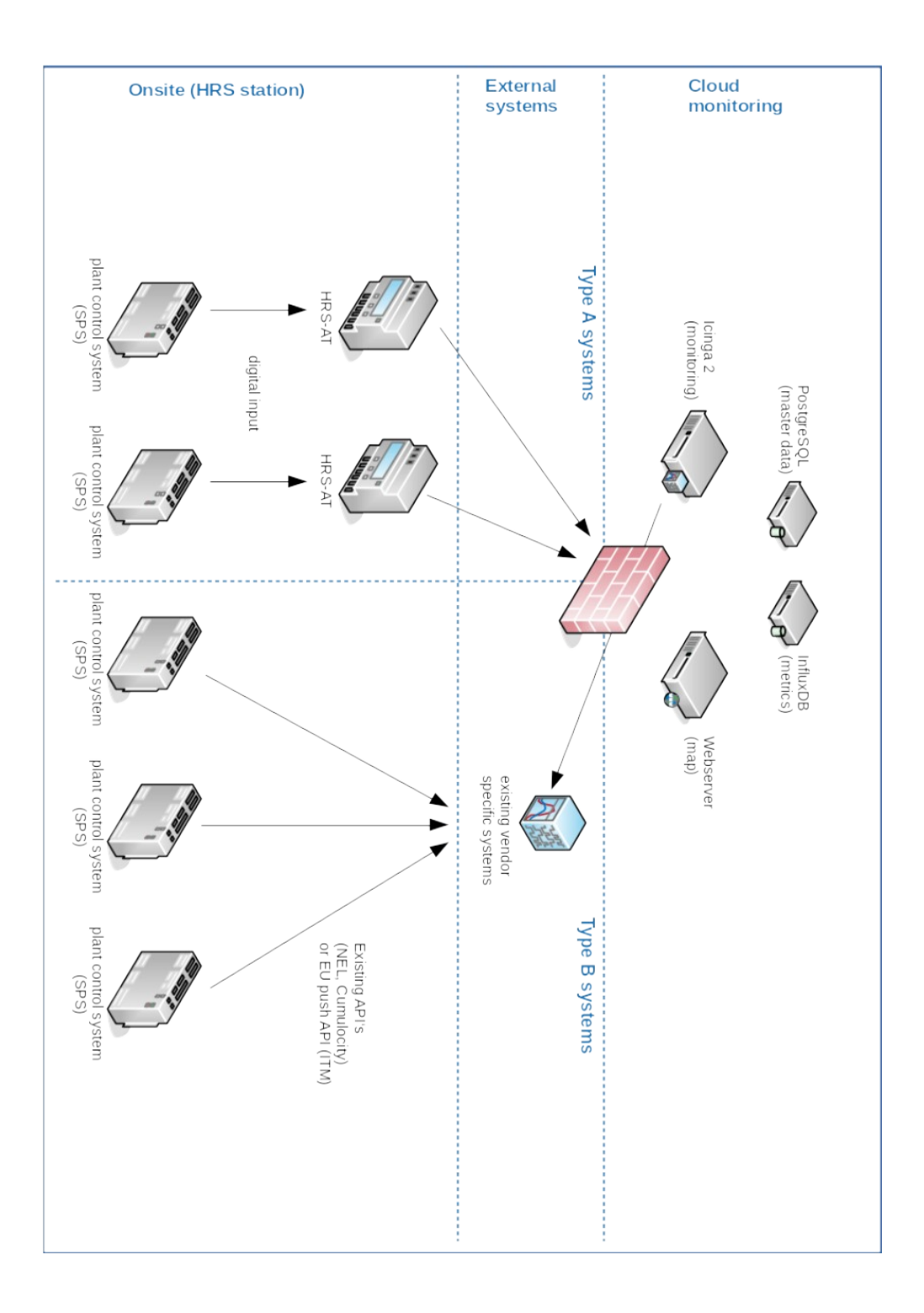

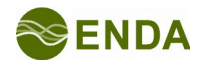

## <span id="page-3-0"></span>**2 On-site data acquisition**

## **2.1 Type A: HRS-AT**

Type A stations use the HRS availability transmitter (HRS-AT) to collect the availability and maintenance signals from the plant control system via 24 V digital inputs (DIO module). In order to prevent malicious operations, there is no interaction with the control system.

The HRS availability transmitter is based on an industrial grade micro-computer (Revolution Raspberry Pi) with standardised connectors for up to 10 input signals and is designed for use in typical switchgear construction, with DIN rail mounting and 24 V DC power supply. If 24 V DC power supply is unavailable on site, an external power supply unit can be mounted alongside the transmitter. Similarly, an external cell modem may be mounted wherever no local internet connection is available.

The signals are transmitted via an encrypted channel to the cloud based EU HRS platform.

### **2.1.1 Icinga 2 check scripts**

There are standard check scripts for hardware health and operational metrics in place, such as CPU load, disk usage and update status. Furthermore, two custom check scripts are used to fetch signals from the Revolution PI DIO module.

Both scripts are located in the project source tree at *hrs-at/hrs-at-check/*.

### **2.2 Type B: Cumulocity, NEL, ITM**

Type B stations do not require additional hardware to transmit a signal from the site to the HRS availability platform. The existing vendor-specific monitoring systems are already connected to on-site control systems and are used to send a periodic availability signal to the EU HRS availability platform. The signals of both the german legacy system (Cumulocity) and NEL are fetched by their preexisting pull interfaces, while ITM uses the standardised EU-Push-API. The metrics are gathered directly on the monitoring server via Icinga 2 check commands.

#### **2.2.1 EU PUSH API**

HRS operators and providers who already have an availability monitoring system in operation may send the metrics via a standardised REST-API, according to the following specifications:

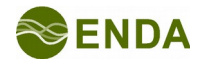

#### **Set availability status**

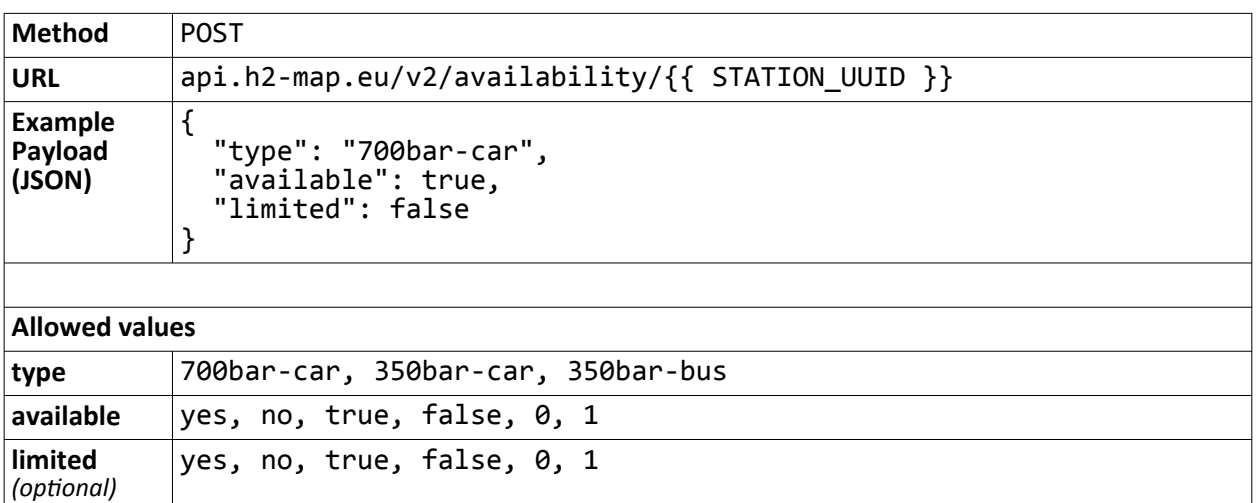

#### **Set availability status (bulk mode)**

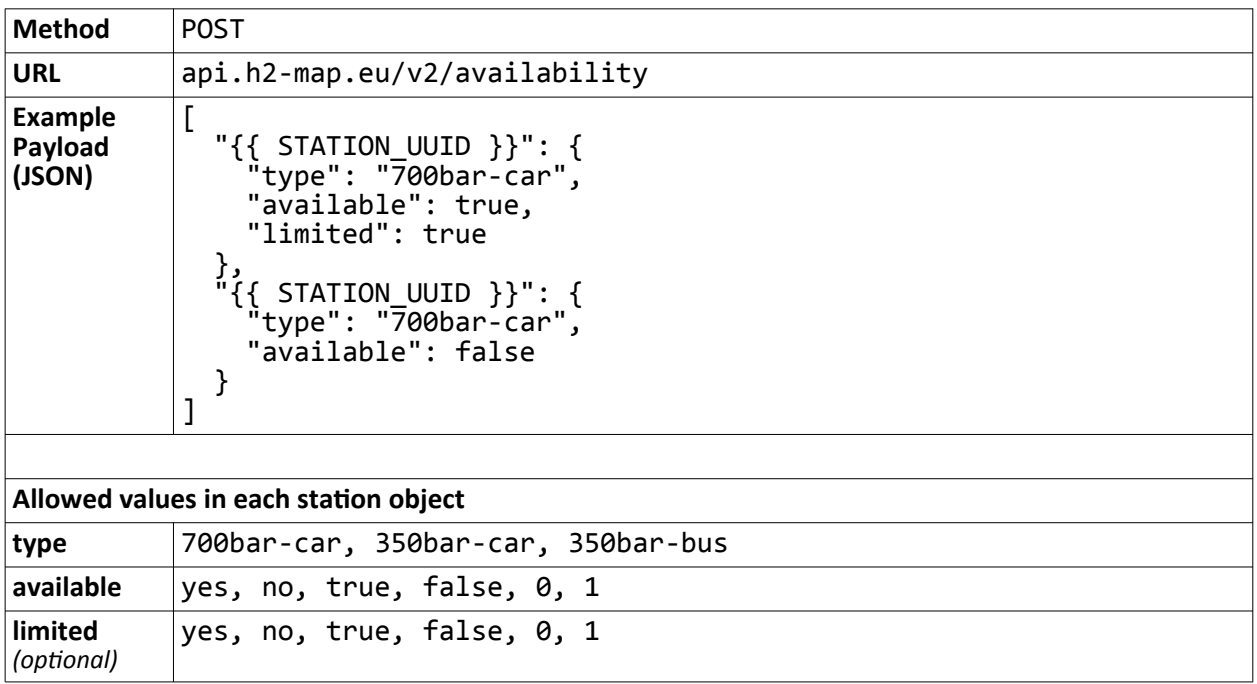

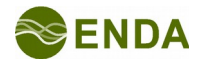

#### **Set maintenance mode**

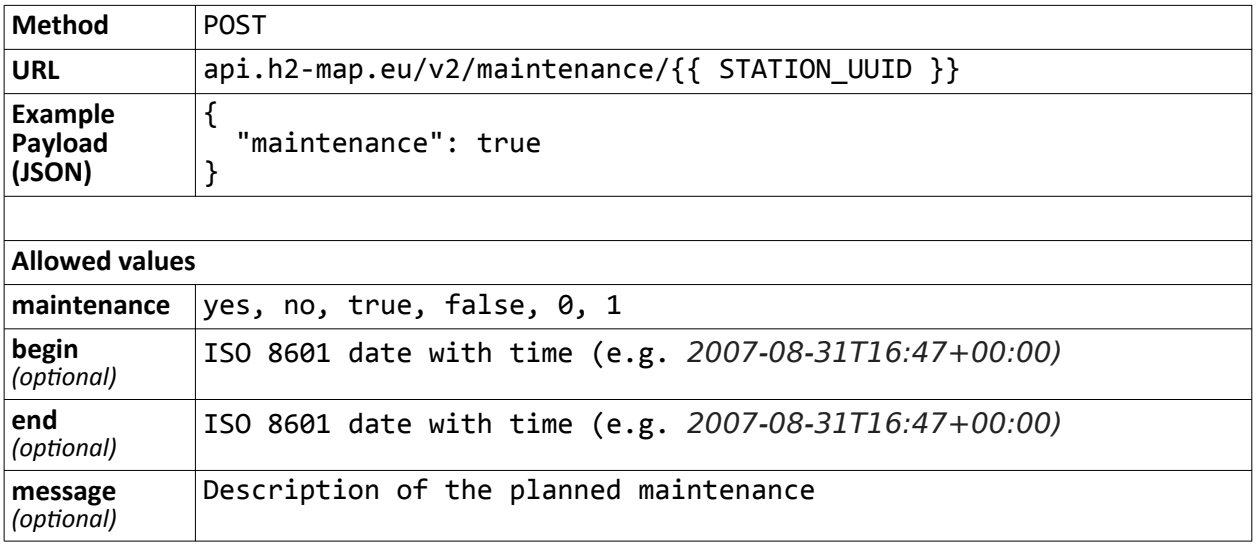

#### **Set maintenance mode (bulk mode)**

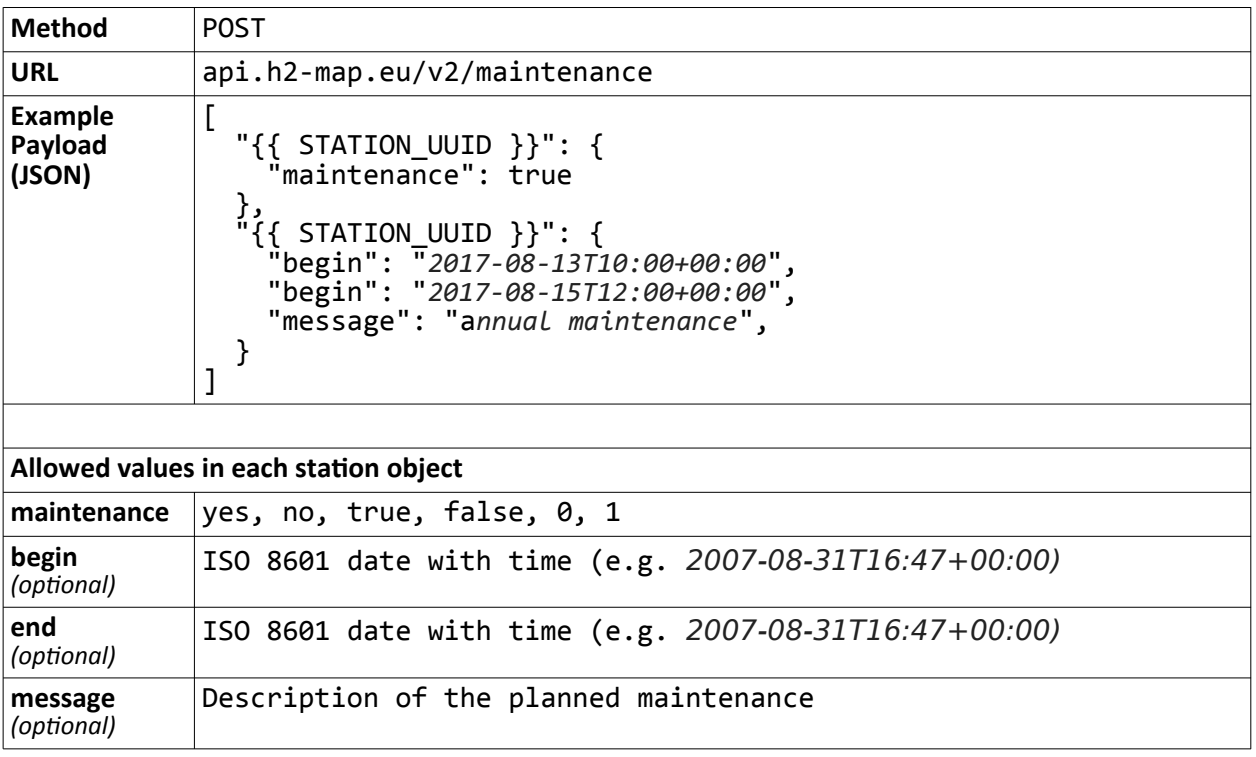

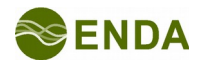

## <span id="page-6-0"></span>**3 Data processing and visualization**

A typical Icinga 2 monitoring stack with InfluxDB, Grafana and Icinga Web 2 with addons is used for the server-side data processing.

### **3.1 Monitoring server**

Icinga 2 is the state-of-the-art open source monitoring suite, which can be used both in a distributed environment (satellite) and directly on a master server. In the EU HRS availability plattform Icinga 2 is installed on the cloud monitoring server, as well as on each HRS-AT. Separate InfluxDB and PostgreSQL databases are used to store the performance data (metrics).

Since the installation of the components depends strongly on the underlying architecture, for which there are no restrictions in place, we refer to the respective official documentations for installation.

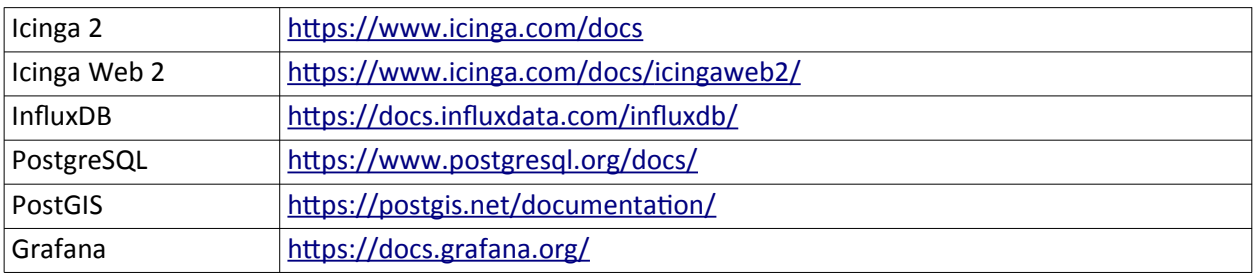

In addition to the basic Icinga Web 2 installation the following modules are used to configure the systems as well as to display and export status data:

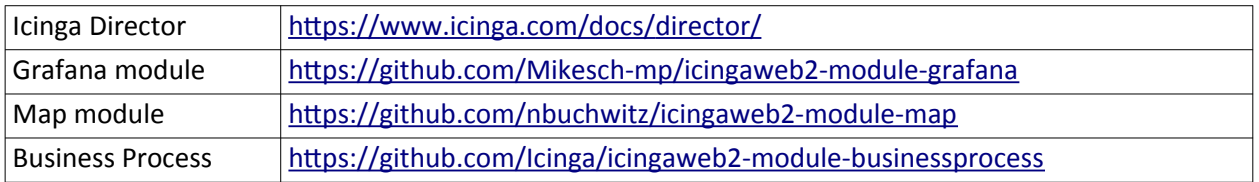

Although databases are often installed on the monitoring server for demonstration purposes, we recommend to use separate hosts in order to simplify scalability with increasing distribution. Since gathering the performance data demands writing many small files within short time intervals, we also recommend a fast server with first-grade SSD storage.

These software components are provided in their currently employed versions in the projects source tree.

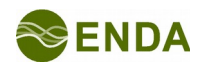

### **3.2 Map visualization**

HRS availability metrics are exported via a custom version of the map module in the geojson format. This geojson data can also be used for third party API integrations.

#### **3.2.1 Export API**

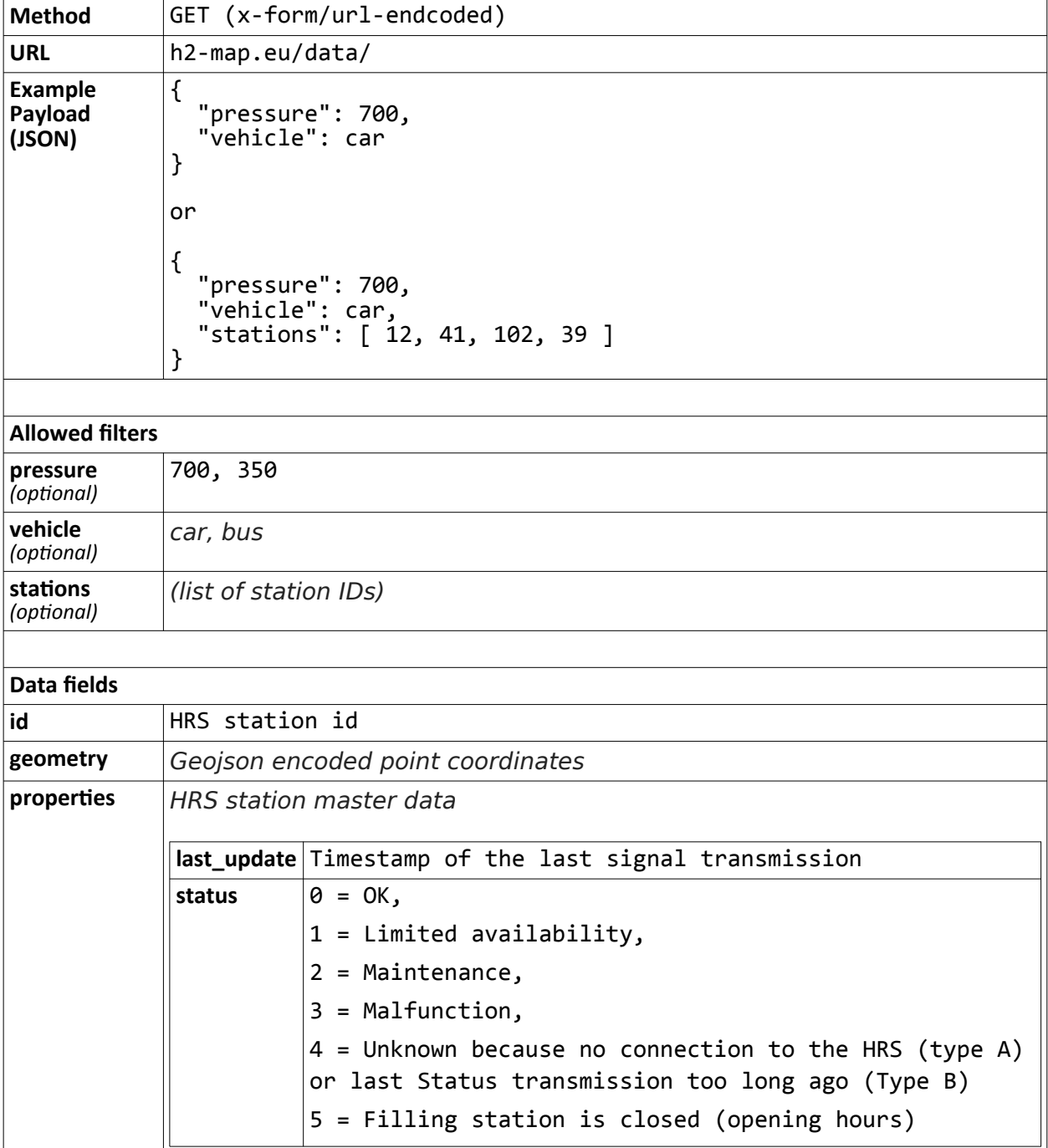

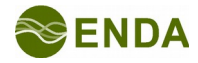

#### **3.2.2 Map**

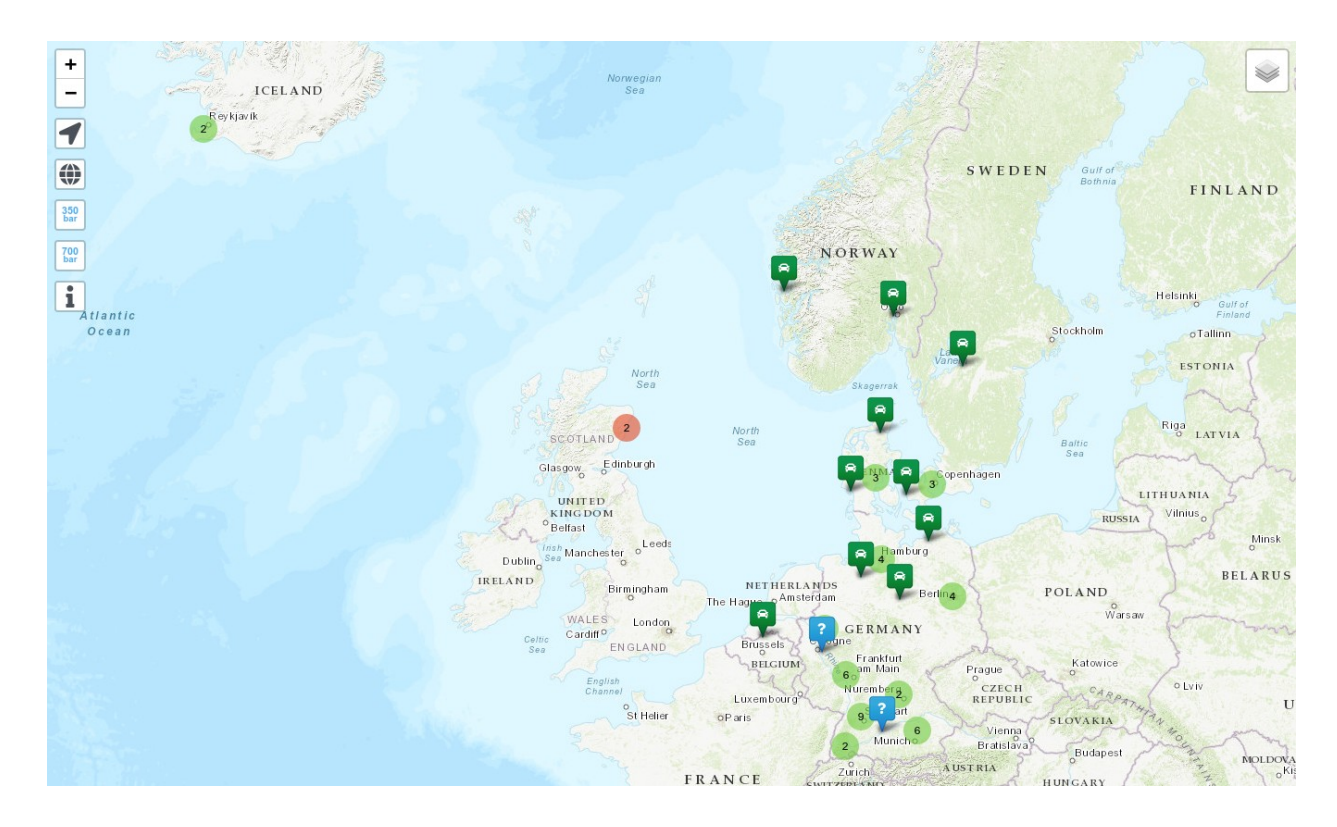

All stations are displayed on an interactive map based on OpenStreetMap tiles, which is built on the following components:

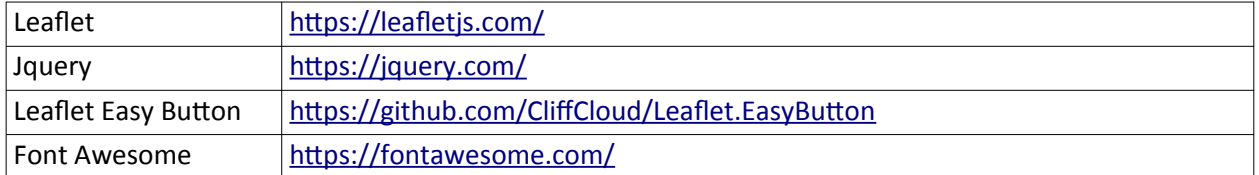

Every modern web server (e.g. nginx or Apache 2) together with a recent PHP version (>7.0) should be sufficient to run the map frontend. We recommend to use nginx with php-fpm built from the official sources.

The source code for the interactive map is located in the project source tree at *server/h2-map/*.

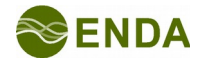